# **CONTENTS IN DETAIL**

### **ACKNOWLEDGMENTS xix**

### **INTRODUCTION xxi**

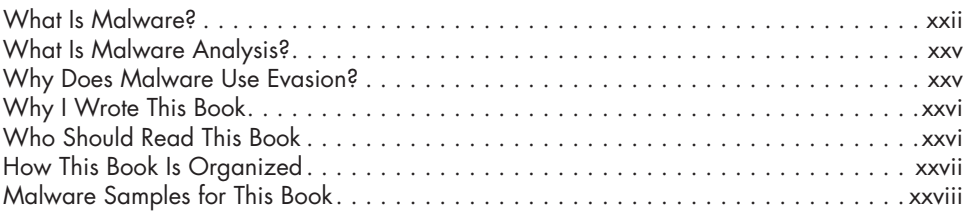

# **PART I: THE FUNDAMENTALS 1**

## **1**

## **WINDOWS FOUNDATIONAL CONCEPTS 3**

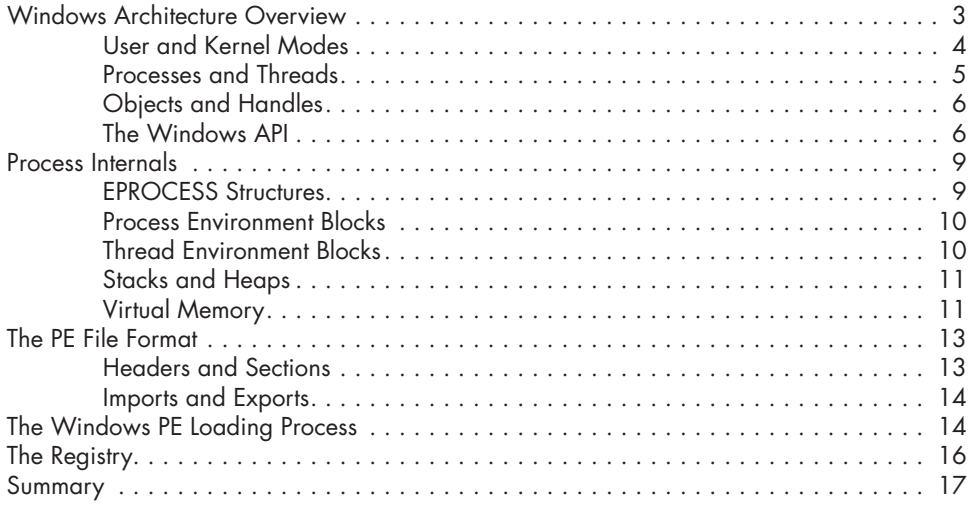

### **2**

# **MALWARE TRIAGE AND BEHAVIORAL ANALYSIS 19**

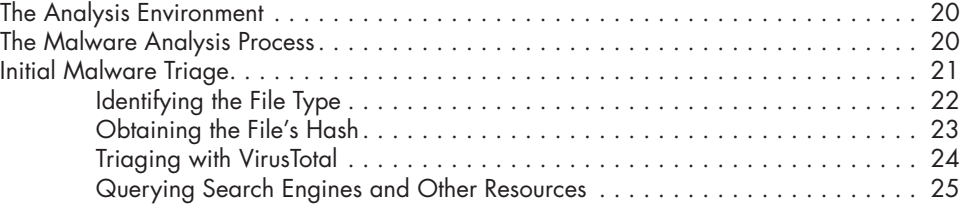

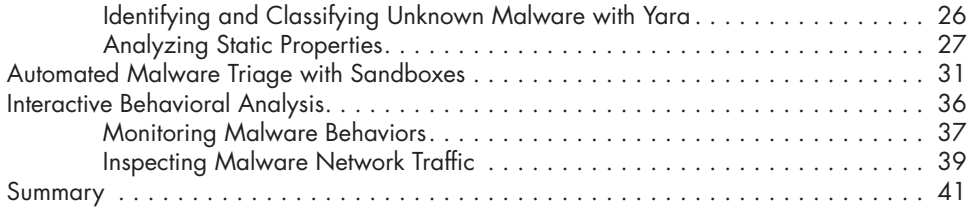

# **3**

**4**

## **STATIC AND DYNAMIC CODE ANALYSIS 43**

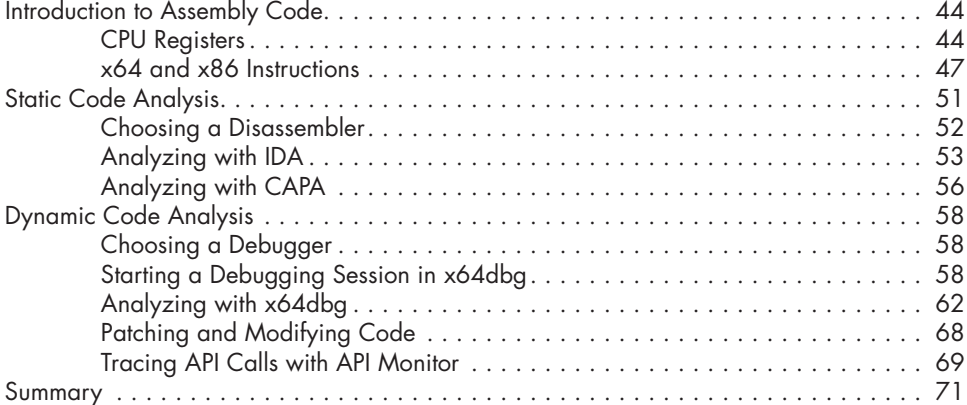

# **PART II: CONTEXT AWARENESS AND SANDBOX EVASION 73**

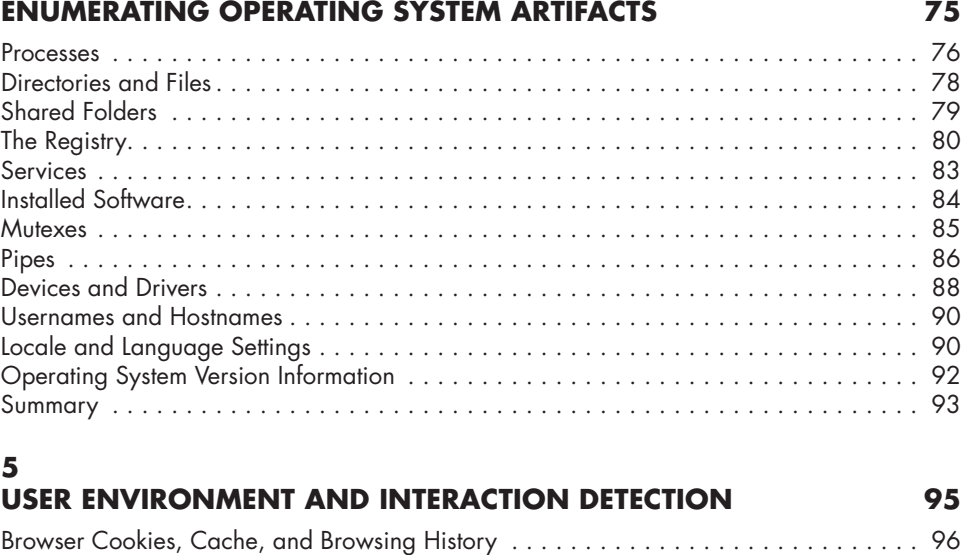

Recent Office Files . . . . . . . . . . . . . . . . . . . . . . . . . . . . . . . . . . . . . . . . . . . . . . . . . 97

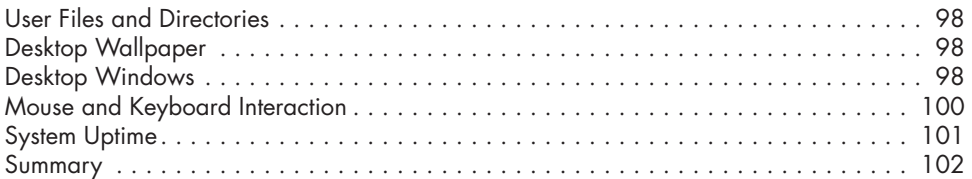

## **6**

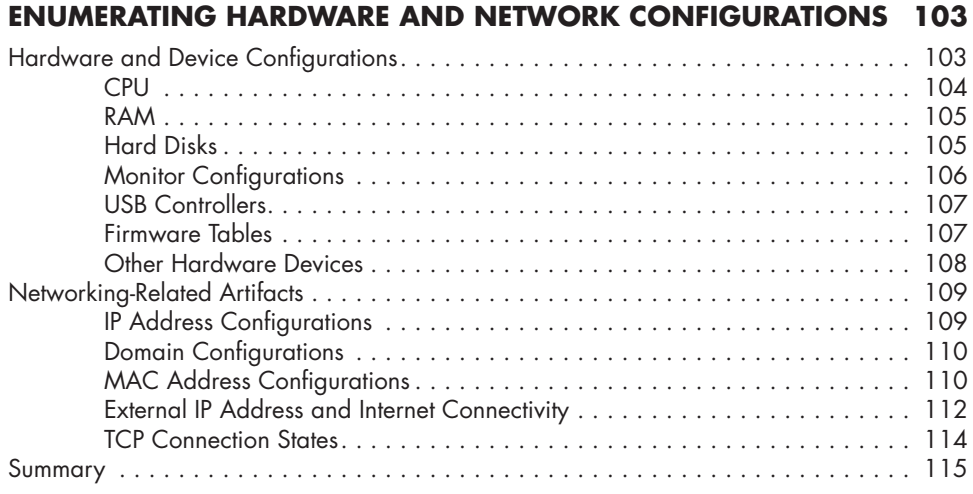

## **7**

### **RUNTIME ENVIRONMENT AND VIRTUAL PROCESSOR ANOMALIES 117**

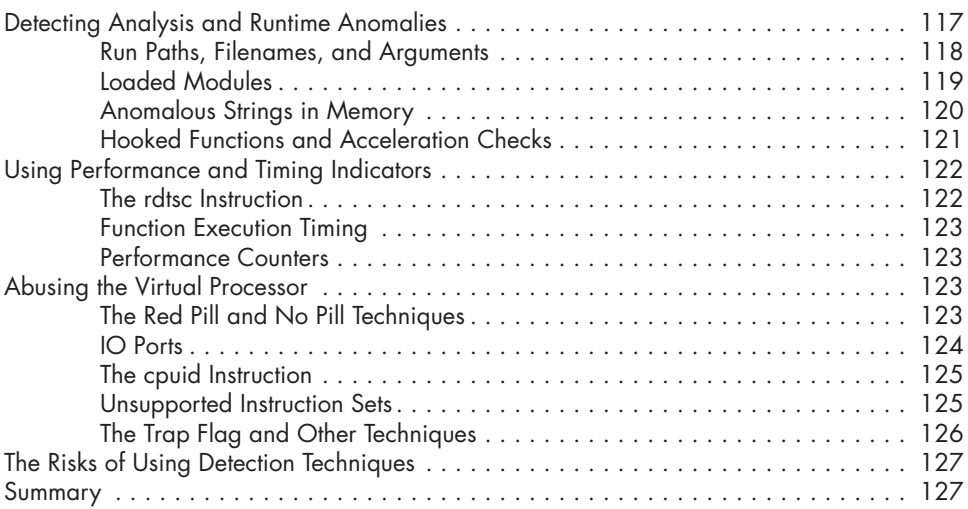

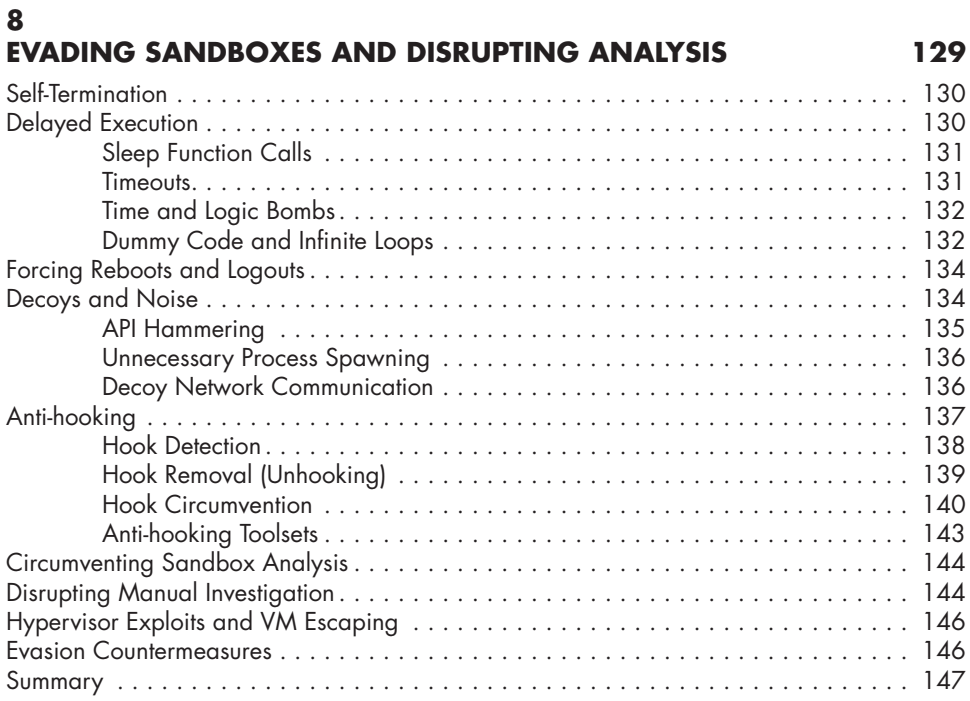

# **PART III: ANTI-REVERSING 149**

### **9 ANTI-DISASSEMBLY 151**

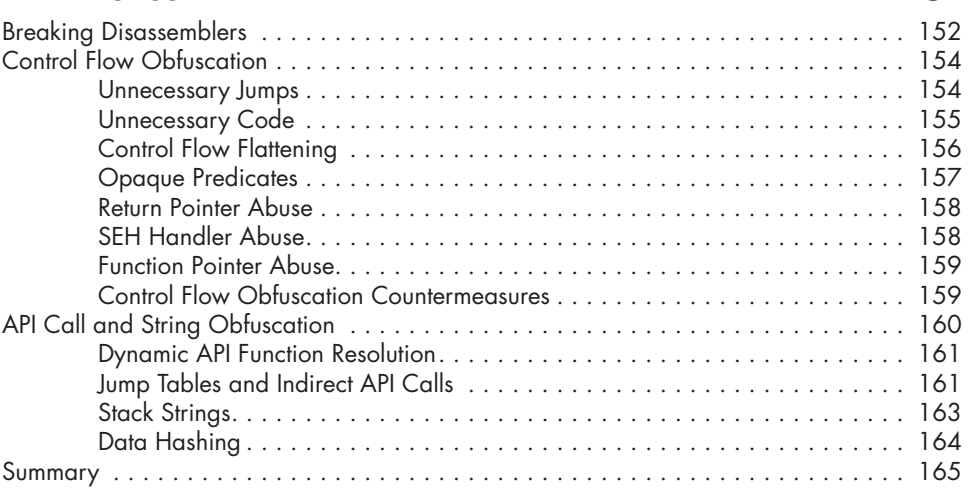

## **10 ANTI-DEBUGGING 167**

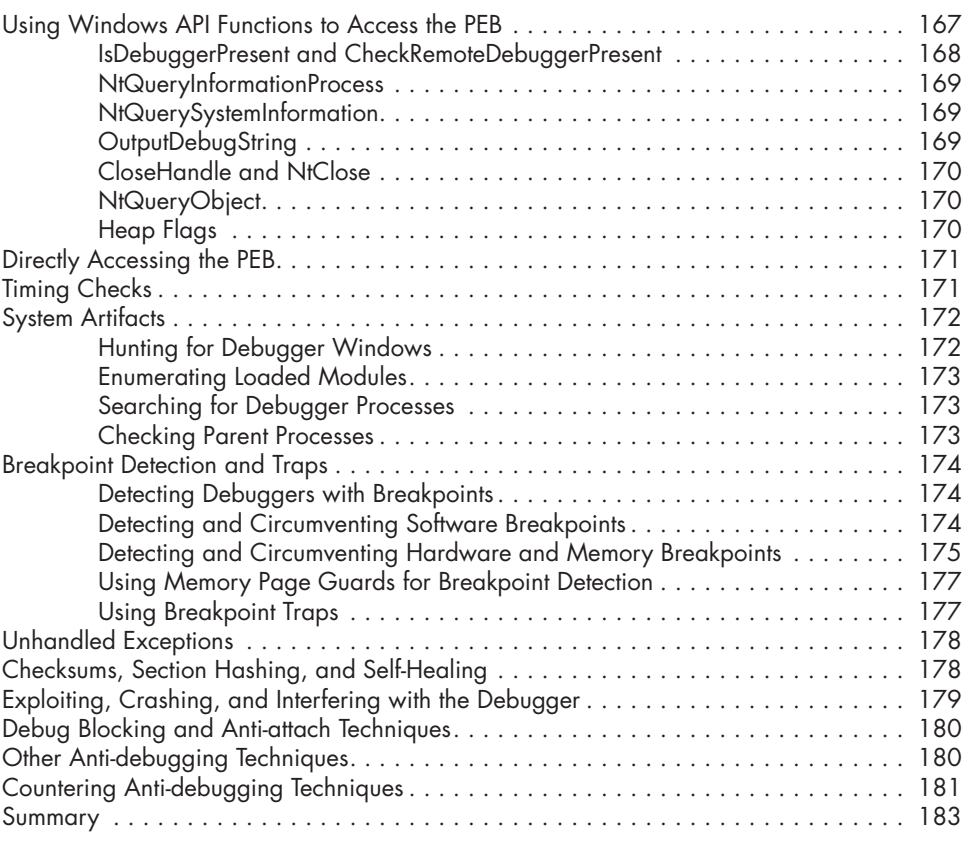

## **11 COVERT CODE EXECUTION AND MISDIRECTION 185**

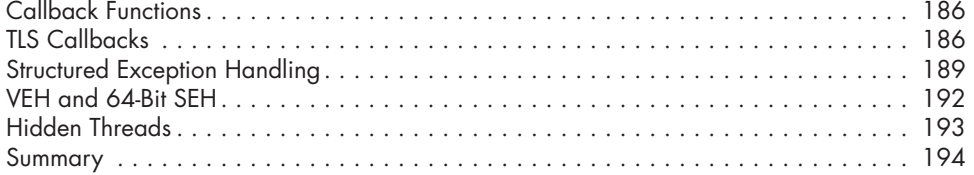

# **PART IV: DEFENSE EVASION 195**

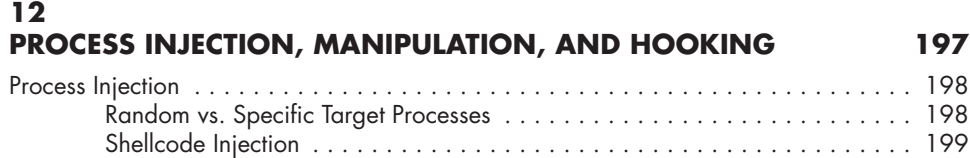

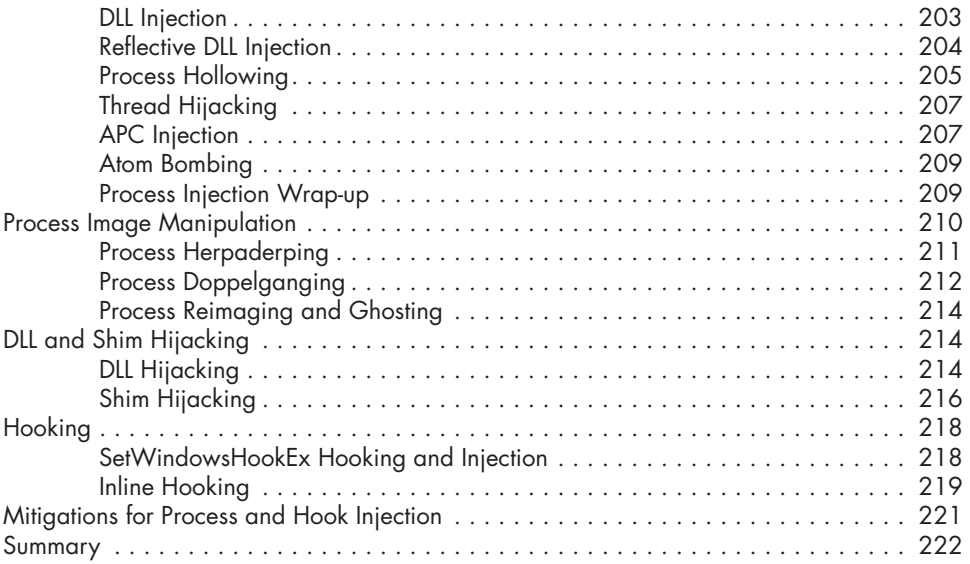

# **13**

## **EVADING ENDPOINT AND NETWORK DEFENSES 223**

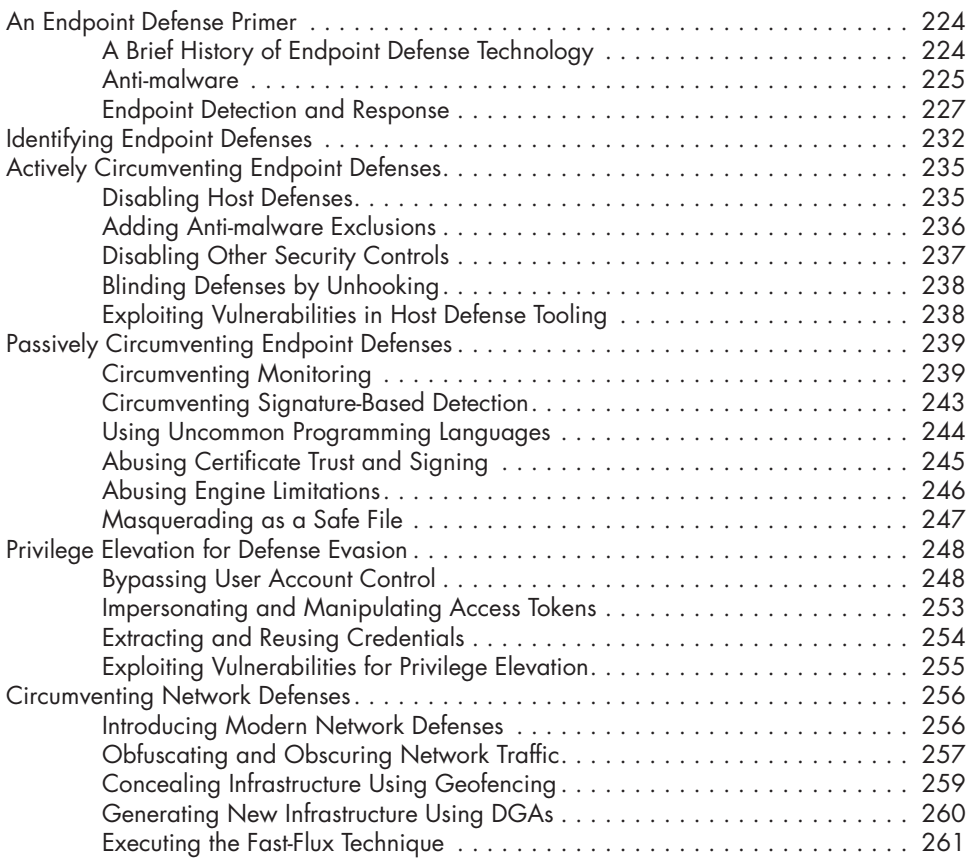

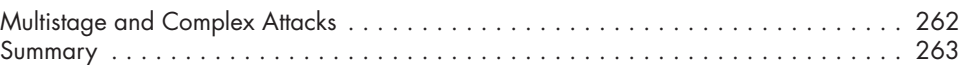

### **14 INTRODUCTION TO ROOTKITS 265**

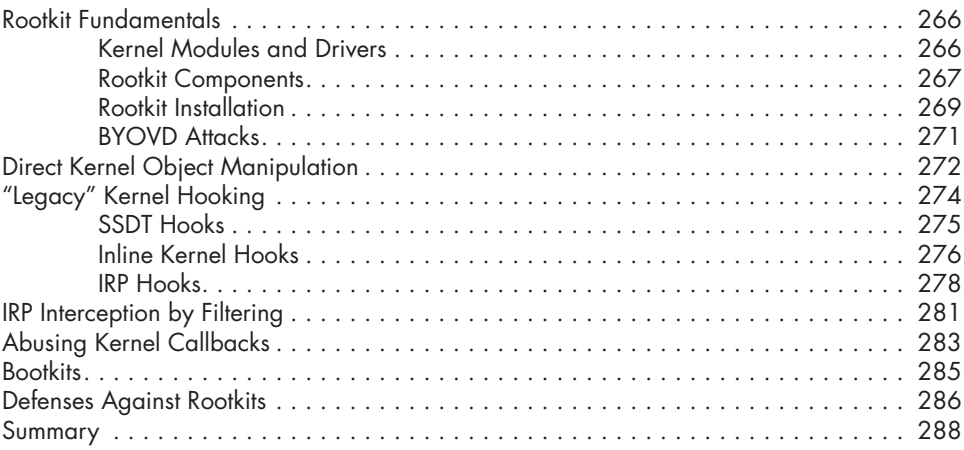

# **15**

## **FILELESS, LIVING OFF THE LAND, AND ANTI-FORENSICS TECHNIQUES 289**

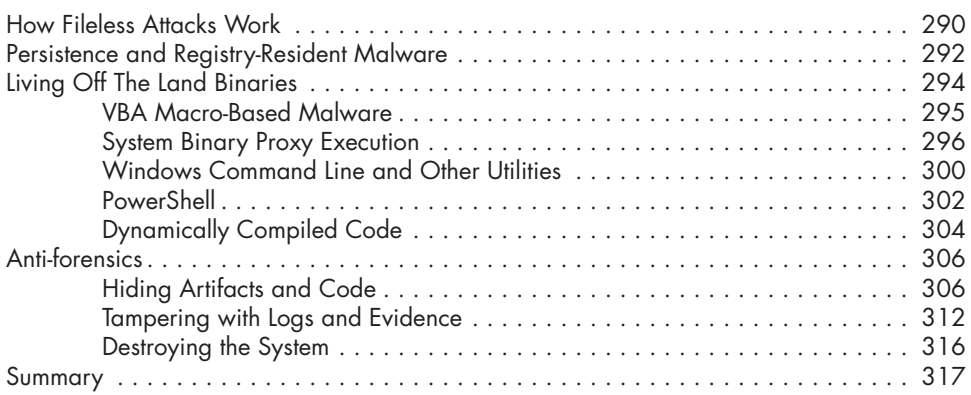

### **16 ENCODING AND ENCRYPTION 319**

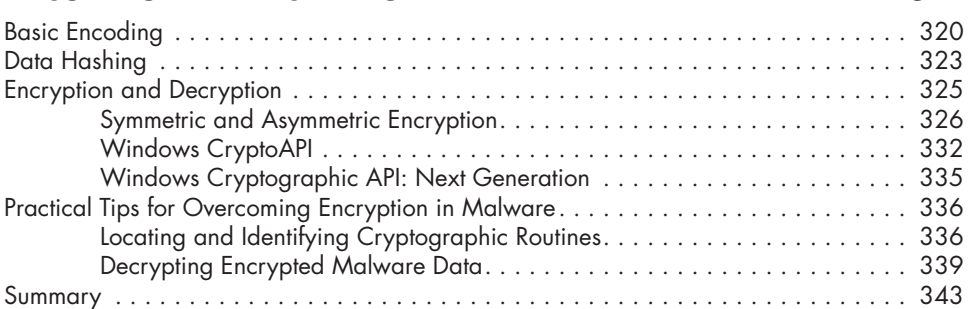

### **17 PACKERS AND UNPACKING MALWARE 345**

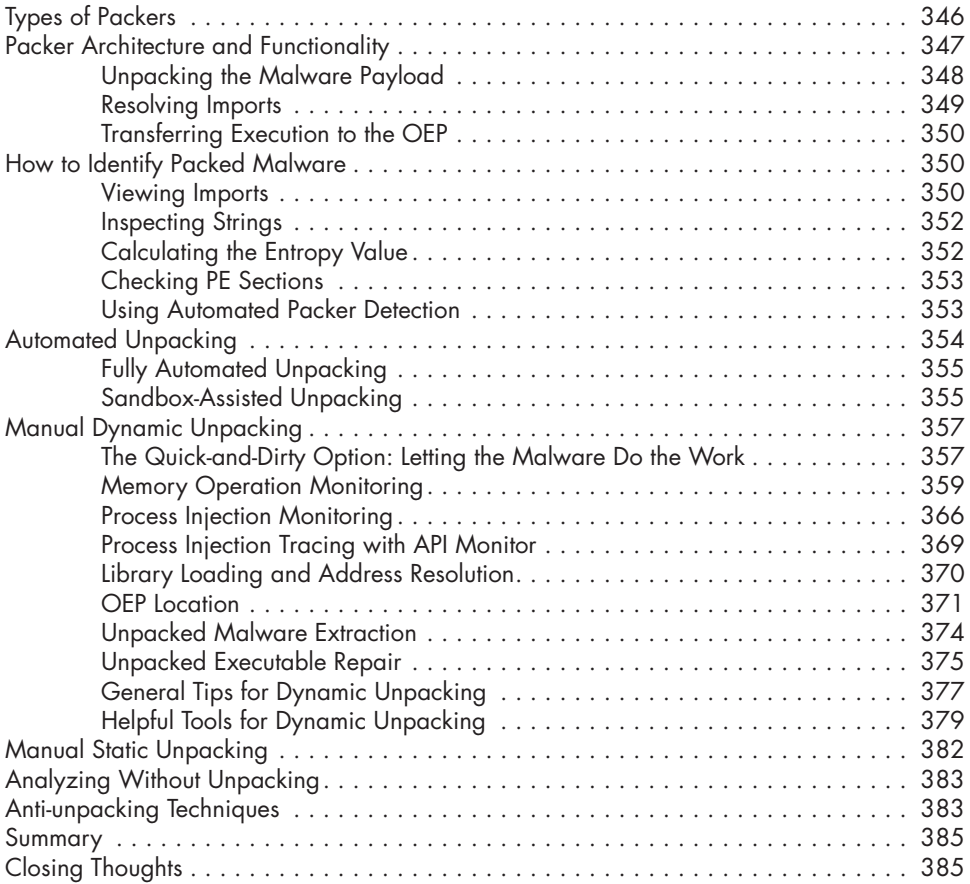

# **A**

### **BUILDING AN ANTI-EVASION ANALYSIS LAB 387** Lab Architecture . . . . . . . . . . . . . . . . . . . . . . . . . . . . . . . . . . . . . . . . . . . . . . . . . . 388 The Host Machine . . . . . . . . . . . . . . . . . . . . . . . . . . . . . . . . . . . . . . . . . . 388 The Hypervisor . . . . . . . . . . . . . . . . . . . . . . . . . . . . . . . . . . . . . . . . . . . . 388 Victim Windows VMs . . . . . . . . . . . . . . . . . . . . . . . . . . . . . . . . . . . . . . . 389 Services Windows VMs . . . . . . . . . . . . . . . . . . . . . . . . . . . . . . . . . . . . . . 389 Linux VMs . . . . . . . . . . . . . . . . . . . . . . . . . . . . . . . . . . . . . . . . . . . . . . . 389 Building Your Lab . . . . . . . . . . . . . . . . . . . . . . . . . . . . . . . . . . . . . . . . . . . . . . . . . 390 Choosing a Hypervisor . . . . . . . . . . . . . . . . . . . . . . . . . . . . . . . . . . . . . . 390 Verifying Hypervisor Network Settings . . . . . . . . . . . . . . . . . . . . . . . . . . . . 391 Obtaining a Windows Image . . . . . . . . . . . . . . . . . . . . . . . . . . . . . . . . . . 391 Creating the Windows Victim VM . . . . . . . . . . . . . . . . . . . . . . . . . . . . . . . 392 Tuning VM Settings for Concealment and Isolation . . . . . . . . . . . . . . . . . . . 394 Installing Windows Malware Analysis Tools........................ 401 Installing VM Tools . . . . . . . . . . . . . . . . . . . . . . . . . . . . . . . . . . . . . . . . . 402 Installing and Configuring a Linux VM . . . . . . . . . . . . . . . . . . . . . . . . . . . . 404

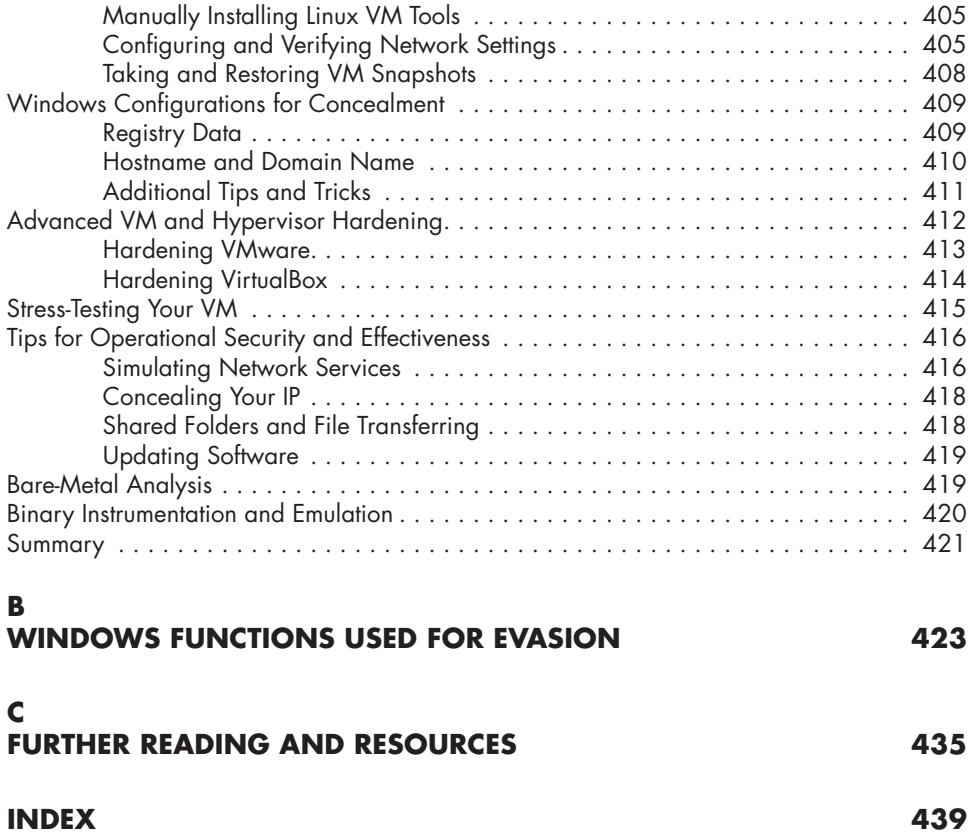